# **PowerPoint Introduction**

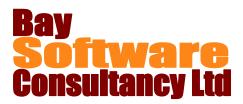

## Duration: 1 Day

## Description

Participants in this one day introductory class first learn how to open and run PowerPoint presentations. Then this in-depth course teaches students how to get help and create presentations; add, format, and correct text; create and modify graphic objects; view and manage slides; and seamlessly run a slide show.

### Prerequisites

Windows Introduction or equivalent knowledge

## Who Should Take This Course?

New users of PowerPoint.

## **Objectives**

- $\checkmark$  Open a presentation, run it, and get help.
- ✓ Create a presentation.
- ✓ Add, format, and correct text.
- ✓ Manipulate slide content

## Outline

#### **PowerPoint Basics**

Introducing and Starting PowerPoint The PowerPoint interface Using the Quick Access toolbar Introducing the ribbon tabs Using Help

#### **Creating a Presentation**

Creating a Blank Presentation Creating a Presentation from a Template Adding and Deleting Slides Saving a Presentation

#### **Working with Slides**

Using the Slides/Outline Pane Using Undo and Redo Navigating from Slide to Slide Changing the Slide Layout Changing the Design Template Changing the Background of a Presentation Creating and using sections

#### Working with Text Boxes

Creating and Modifying Text Boxes Working with Text Objects Formatting Text Using Paragraph Formatting Finding and Replacing Text

- ✓ Insert and modify graphic objects.
- ✓ View and manage slides.
- ✓ Run a slide show.

#### Working with Slide Content

Using Slide Layouts Using the Content Icons Working with Graphic Objects Inserting Pictures and ClipArt Working with WordArt Using Themes and Backgrounds Applying Slide Transitions Applying Basic Animations

#### **Printing and Viewing Your Presentation**

Using different views Working with the Slide Sorter view Adding Headers and Footers to Slides Checking Spelling Printing a Presentation Emailing your presentation

#### **Running Slide Shows**

Controlling Slide Shows Using Slide Show Tools Using Highlighting and Pen Tools